The copy filmed here has been reproduced thanks to the generosity of:

**Nationei Librery of Canade** 

The images eppeering here ere the best quelity possible considering the condition and legibility of the original copy end in keeping with the filming contrect specifications.

Originei copies in printed paper covers are filmed beginning with the front cover end ending on the last pege with a printed or illustrated impression, or the back cover when eppropriete. All other originei copies ere filmed beginning on the first page with a printed or illustreted impression, end ending on the last page with e printed or illustreted impression.

The last recordad freme on each microfiche shell contain the symbol -> (meening "CON-TINUED"), or the symbol  $\nabla$  (meening "END"), whichever epplies.

Maps, pietes, charts, etc./may-be filmed et<br>different reduction retios. Those too lerge to be entirely included in one exposure ere filmed beginning in the upper left hend corner, left to right end top to bottom, es meny fremes es required. The following diagrems illustrate the method<sup>.</sup>

L'exempleire filmé fut reproduit grâce è la générosité de:

**Bibliothèque nationale du Caneda** 

Les images suiventes ont été reproduites evec le plus grend soin, compte tenu de le condition et de la netteté de l'exemplaire filmé, et en conformité evec les conditions du contrat de filmege.

Les exempleires originaux dont la couverture an papier est imprimée sont filmés en commençant par le premier plat et en terminant soit per le dernière pege qui comporte une empreinte d'impression ou d'illustration, soit par le second piet, seion le cas. Tous les eutres exempleires origineux sont filmés en commencant per la première pege qui comporte une emprainta d'impression ou d'illustretion et en terminant par la dernière page qui comporte une telle empreinte.

Un des symboles suivants apperaîtra sur la dernière image de chequa microfiche, seion le cas: le symbola -> signifie "A SUIVRE", le symbole V signifie "FIN".

Les curtes, pianches, tabieaux, etc., peuvent être filmés à des taux de réduction différents. Lorsqua le document est trop grand pour être reproduit en un seul cliché, il est filmé à partir de l'angle supérieur gauche, de gauche è droite, et de haut en bas, en prenent le nombre d'imegas nécessaire. Les diagremmes suivents iliustrent le méthode.

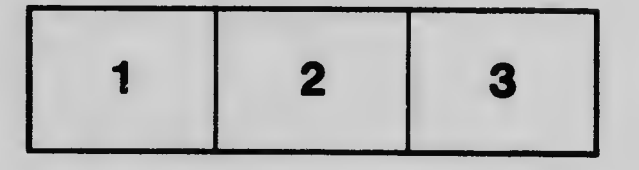

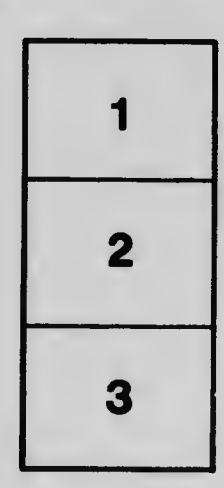

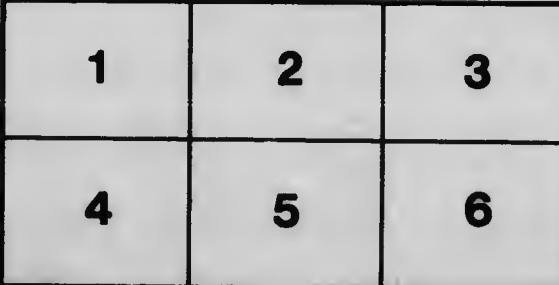